## **Offene Schnittstelle (API) Offene Schnittstelle (API) zum Zugriff auf die in KleanApp gespeicherten Daten.**

Unter dem Link <https://www.kleanapp.net/swagger/index.html> finden Sie die Dokumentation der offenen Schnittstelle zu KleanApp.

Sollten Programmfunktionen fehlen, so wenden Sie sich bitte an unseren Support, wir können diese dann einfach nachpflegen.

Bitte kontaktieren Sie den Support, damit wir Ihren Account für die externe API freischalten. Dies ist nicht mit zusätzlichen Kosten verbunden.

Zur Authentifizierung bitte bei den Anfragen folgendes beachten:

- Header kundeid - hier tragen Sie Ihre Kunden-Id ein, diese finden Sie in KleanApp unter diesem Link:<https://www.kleanapp.net/de/Admin/Kundenverwaltung/Edit>

- Header token - hier tragen Sie Ihr API-Token ein, dies finden Sie ebenfalls unter dem o.a. Link.

token

 $\overline{\triangleq}$ 

## **KleanAppApi**

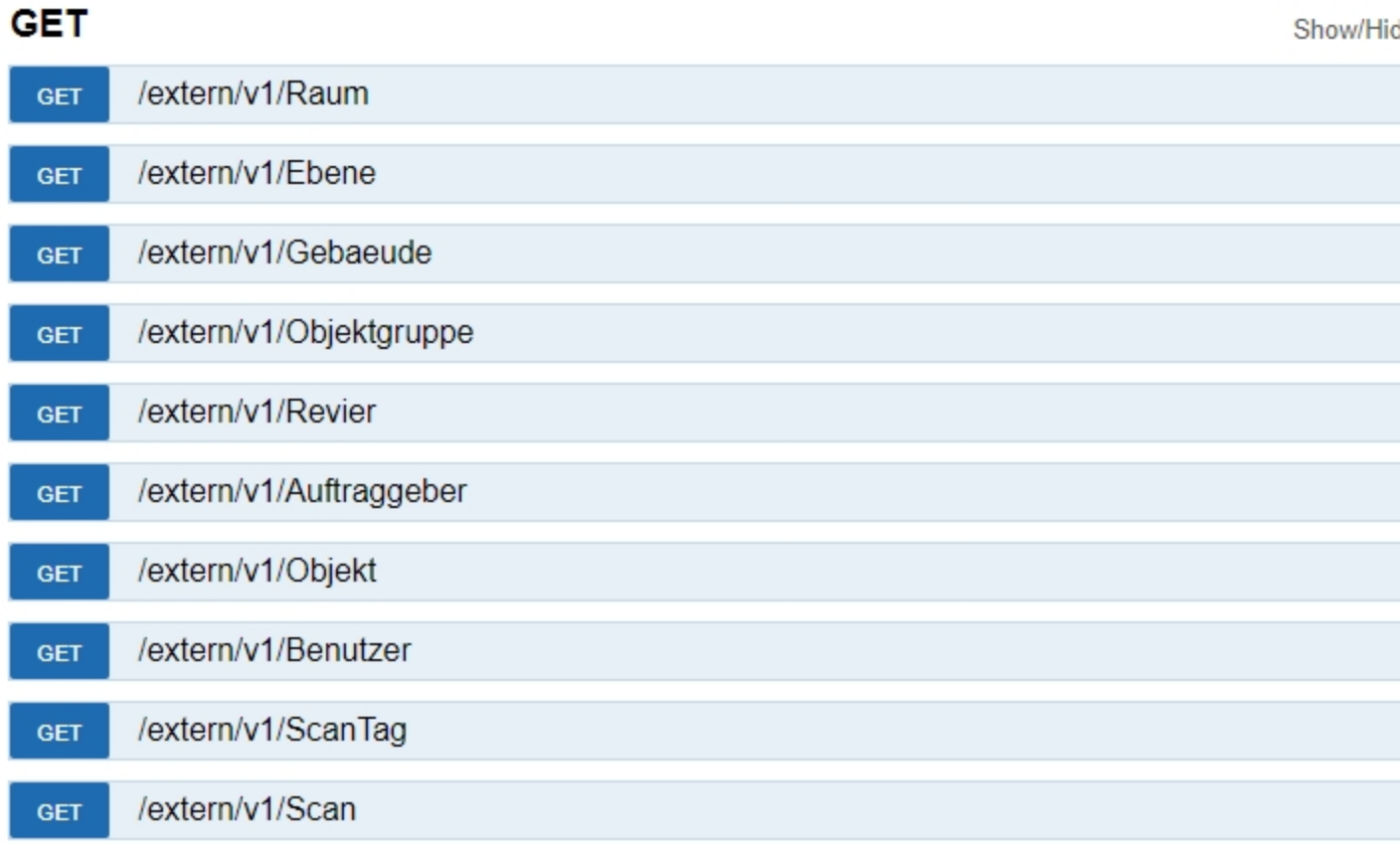